## Package 'diagonals'

June 19, 2022

Title Block Diagonal Extraction or Replacement

Version 6.4.0

Description Several tools for handling block-matrix diagonals and similar constructs are implemented. Block-diagonal matrices can be extracted or removed using two small functions implemented here. In addition, non-square matrices are supported. Block diagonal matrices occur when two dimensions of a data set are combined along one edge of a matrix. For example, trade-flow data in the 'decompr' and 'gvc' packages have each country-industry combination occur along both edges of the matrix.

**Depends**  $R (= 2.10)$ 

License GPL-3

URL <https://qua.st/diagonals>, <https://github.com/bquast/diagonals>

BugReports <https://github.com/bquast/diagonals/issues>

Suggests testthat, knitr, rmarkdown VignetteBuilder knitr RoxygenNote 7.1.1 Encoding UTF-8 NeedsCompilation no Author Bastiaan Quast [aut, cre] (<<https://orcid.org/0000-0002-2951-3577>>) Maintainer Bastiaan Quast <br/>bquast@gmail.com> Repository CRAN

Date/Publication 2022-06-19 18:40:02 UTC

### R topics documented:

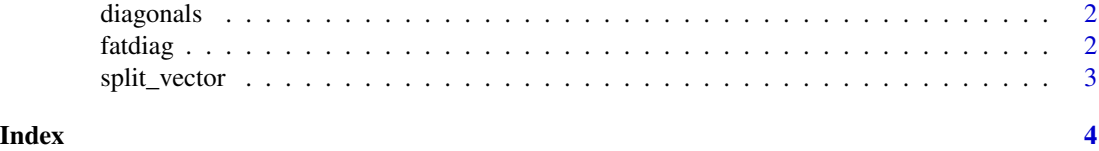

<span id="page-1-0"></span>diagonals *diagonals*

#### Description

Several tools for handling block-matrix diagonals and similar constructs are implemented. Blockdiagonal matrices can be extracted or removed using two small functions implemented here. In addition, non-square matrices are supported. Block diagonal matrices occur when two dimensions of a data set are combined along one edge of a matrix. For example, trade-flow data in the decompr' and 'gvc' packages have each country-industry combination occur along both edges of the matrix.

#### Author(s)

Bastiaan Quast <br/>bquast@gmail.com>

#### See Also

https://qua.st/diagonals

fatdiag *Fat Matrix Diagonals*

#### Description

Fat Matrix Diagonals fatdiag set

#### Usage

 $fatalog(x = 1, steps = NULL, size = NULL, nrow = NULL, ncol = NULL)$ 

 $fatalog(x, steps = NULL, size = NULL, on-diagonal = TRUE) < - value$ 

#### Arguments

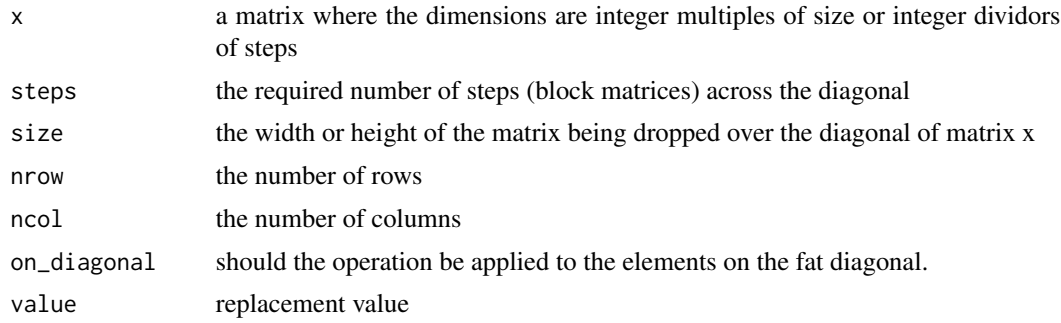

#### <span id="page-2-0"></span>split\_vector 3

#### Details

Either steps or size is expected to be provided.

#### Functions

• fatdiag <-: the set version of fatdiag

#### Examples

```
fatdiag(12, steps=3)
( m <- matrix(111, nrow=6, ncol=9) )
fatdiag(m, steps=3) <- 5
fatdiag(m, steps=3)
fatdiag(12, size=4)
fatdiag(12, size=c(3,4) )
```
split\_vector *Split Vector*

#### Description

Split Vector

#### Usage

```
split\_vector(x, steps = NULL, size = NULL, replacement = 0)
```
#### Arguments

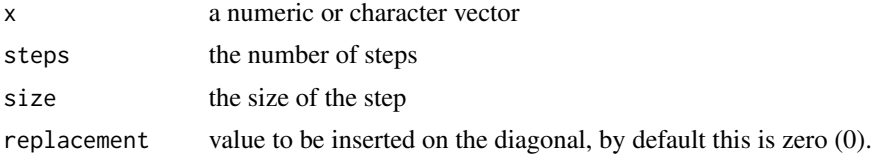

#### Details

Either steps or size is expected to be provided.

# <span id="page-3-0"></span>Index

diagonals, [2](#page-1-0)

fatdiag, [2](#page-1-0) fatdiag<- *(*fatdiag*)*, [2](#page-1-0)

split\_vector, [3](#page-2-0)